# Power Plattform - PL-500 - Microsoft Power A[utomate RPA](https://www.pc-college.de?wh=pdf) Developer (PL-500T00)

Die Teilnehmer dieses Kurses automatisieren zeitraubende und sich wiederholende Aufgaben mit Microsoft Power Automate. Sie überprüfen Lösungsanforderungen, erstellen Prozessdokumentation und entwerfen, entwickeln und bewerten Lösungen und beheben Probleme mit diesen. Kandidaten arbeiten mit Projektbeteiligten aus dem Unternehmen zusammen, um Unternehmensworkflows zu verbessern und zu automatisieren. Außerdem stellen sie gemeinsam mit Administratoren Lösungen in Produktionsumgebungen bereit und unterstützen Lösungen.

### **Angesprochener Teilnehmerkreis:**

Wenn Sie ein Entwickler mit großem Interesse an der Bereitstellung automatisierter Lösungen für Ihre Organisation sind, ist diese Zertifizierung unter Umständen genau das Richtige für Sie. Mit Microsoft Power Automate automatisieren Sie zeitaufwändige und sich wiederholende Aufgaben. Sie prüfen Lösungsanforderungen, erstellen Prozessdokumentationen und entwerfen, entwickeln, implementieren, integrieren, beheben und bewerten Lösungen. Sie tragen im Zusammenarbeit mit Projektbeteiligten aus dem Unternehmen dazu dabei, Unternehmensworkflows zu verbessern und zu automatisieren.

#### **Kursziel:**

In diesem Microsoft Kurs erlangen Sie die erforderlichen Kenntnisse und Fähigkeiten, um erfolgreich Power Platform - Lösungen zu entwerfen und zu implementieren.

#### **Hinweise:**

- Das Seminar kann auch zur Vorbereitung auf das Exam "PL-500: Microsoft Power Automate RPA Developer" besucht werden. Das Bestehen dieser Prüfung ist Voraussetzung für die Zertifizierung als "Microsoft Certified: Power Automate RPA Developer Associate".

- Prüfungsgebühren sind nicht im Kurspreis inklusive.

## Seminar- bzw. Schulungsinhalte

- Erste Schritte mit Power Automate für Desktop
- Grundlagen zur Power Automate für Desktop-Entwicklung
- Ihren ersten Power Automate für Desktop-Flow erstellen
- Eingabe- und Ausgabeparameter in Power Automate definieren
- Desktop-Flow mit Outlook-Konnektor in Power Automate für Desktop integrieren
- Cloud-Flow mit einem Desktop-Flow in Power Automate für Desktop verbinden
- AI Builder zur Verarbeitung von Rechnungsformularen in Power Automate verwenden
- Teams-Konnektor in Power Automate verwenden
- Einen Power Automate für Desktop-Flow im unbeaufsichtigten Modus ausführen
- Ihren Geschäftsprozess mit Process Advisor optimieren
- Variablen in Power Automate für Desktop verarbeiten
- Sich wiederholende Aufgaben mit Schleifen in Power Automate für Desktop automatisieren
- Prozessverhalten mit bedingten Aktionen an Power Automate für Desktop anpassen
- Flowsteuerung in Power Automate für Desktop konfigurieren
- Power Automate für Desktop-Flows durch Aufzeichnung generieren
- Ausnahme- und Fehlerbehandlung in Power Automate für Desktop konfigurieren
- Behandlung von Dateien und Ordnern in Power Automate für D[esktop steuern](https://www.pc-college.de?wh=pdf)
- Webautomatisierung in Power Automate für Desktop
- Power Automate für Desktop für die Interaktion mit Windows und Anwendungen verwenden
- Excel-Automatisierung in Power Automate für Desktop
- Automatisieren der E-Mail-Bearbeitung in Power Automate für Desktop
- System-, Workstation? und Serviceaktionen in Power Automate für Desktop automatisieren
- Über Nachrichtenfelder in Power Automate für Desktop-Flows kommunizieren
- Textbearbeitung in Power Automate für Desktop
- Maus- und Tastaturaktionen mit Power Automate für Desktop simulieren
- Power Automate-Desktop und Cloud-Flows kombinieren
- Handhabung der Datenbank in Power Automate für Desktop
- Handhabung von Active Directory in Power Automate für Desktop
- Skripterstellung in Power Automate für Desktop
- OCR-Technologien in Power Automate für Desktop
- Erste Schritte mit benutzerdefinierten Konnektoren in Microsoft Power Platform
- Benutzerdefinierte Konnektoren mit authentifizierten APIs in Microsoft Power Platform konfigurieren
- Einführung in Sicherheit und Governance für Microsoft Power Platform

## Seminar- bzw. Schulungsvoraussetzungen

Dieser Kurs ist für Fortgeschrittene Anfänger konzipiert.

## Seminarart

Dieses Seminar können Sie als Präsenzseminar oder als Live-Online-Training (virtuelles Präsenzseminar) buchen.

#### Dauer

5 Tage von 09:00 bis 16:00 Uhr

### Preise

#### **Teilnahmegebühr: ab 2.990,00 € (3.558,10 € inkl. 19% MwSt.) Preis abhängig vom Standort**

Im Preis enthalten sind PC-COLLEGE - Zertifikat, Pausenverpflegung, Getränke und Kursmaterial.

## Anmeldung

Bitte online anmelden oder per Fax.

### Termine

Die a[ktuelle](https://www.pc-college.de/seminare-schulungen-kurse/power-plattform/power-plattform-pl-500-microsoft-power-automate-rpa-developer-pl-500t00-a75.php?wh=pdf#pdfsp)n Termine und Stan[dort](https://www.pc-college.de/dokumente/Anmeldeformular.pdf?wh=pdf)e für Power Plattform - PL-500 - Microsoft Power Automate RPA Developer (PL-500T00) finden Sie online.

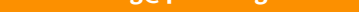

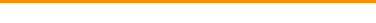

# Weitere Seminare

Alle Seminare finden Sie in unserer Seminarübersicht.

Gerne unterbreiten wir Ihnen auch ein individuelles Angebot entsprechend Ihrer Wünsche und Vorstellungen. Senden Sie hierfür I[hre Anfrage einfach](https://www.pc-college.de/seminare-schulungen.php?wh=pdf) an training@pc-college.de.

Erstellt am 16.07.2024

# Viele Partner für ein Ziel: Beste Leistung und [Rundum-Service](https://www.pc-college.de?wh=pdf)

#### Live-Online-Training

Berlin Bremen Dortmund [Dresden](https://pc-college.de/standort-live-online-training.php?wh=pdf) [Düssel](https://pc-college.de/standort-berlin.php?wh=pdf)dorf [Erfurt](https://pc-college.de/standort-bremen.php?wh=pdf) [Essen](https://pc-college.de/standort-dortmund.php?wh=pdf) [Frankfur](https://pc-college.de/standort-dresden.php?wh=pdf)t [Freiburg](https://pc-college.de/standort-duesseldorf.php?wh=pdf) [Hamb](https://pc-college.de/standort-erfurt.php?wh=pdf)urg [Hanno](https://pc-college.de/standort-essen.php?wh=pdf)ver [Jena](https://pc-college.de/standort-frankfurt.php?wh=pdf) [Karlsruh](https://pc-college.de/standort-freiburg.php?wh=pdf)e [Kassel](https://pc-college.de/standort-hamburg.php?wh=pdf) [Koblenz](https://pc-college.de/standort-hannover.php?wh=pdf) [Köln](https://pc-college.de/standort-jena.php?wh=pdf) [Krefeld](https://pc-college.de/standort-karlsruhe.php?wh=pdf) [Leipzig](https://pc-college.de/standort-kassel.php?wh=pdf) [Mannhei](https://pc-college.de/standort-koblenz.php?wh=pdf)m [Münc](https://pc-college.de/standort-koeln.php?wh=pdf)hen [Münste](https://pc-college.de/standort-krefeld.php?wh=pdf)r [Nürnbe](https://pc-college.de/standort-leipzig.php?wh=pdf)rg [Paderborn](https://pc-college.de/standort-mannheim.php?wh=pdf) [Regensbu](https://pc-college.de/standort-muenchen.php?wh=pdf)rg [Saarbrüc](https://pc-college.de/standort-muenster.php?wh=pdf)ken [Siegen](https://pc-college.de/standort-nuernberg.php?wh=pdf) **[Stuttgart](https://pc-college.de/standort-paderborn.php?wh=pdf)** [A-Wien](https://pc-college.de/standort-regensburg.php?wh=pdf) [CH-Basel](https://pc-college.de/standort-saarbruecken.php?wh=pdf) [CH-Ber](https://pc-college.de/standort-siegen.php?wh=pdf)n [CH-Zürich](https://pc-college.de/standort-stuttgart.php?wh=pdf)

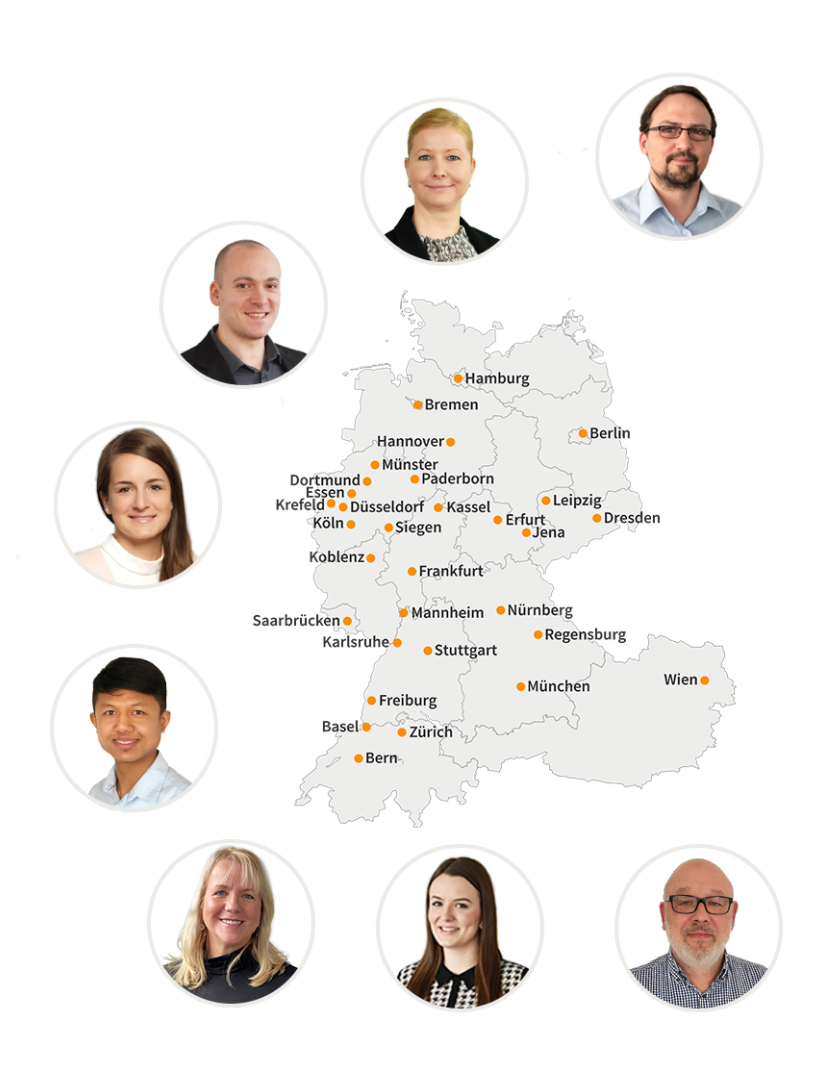

## **PC-COLLEGE** Zentrale Berlin

Stresemannstraße 78 (Nähe Potsdamer Platz) | D-10963 Berlin Telefon: 0800 5777 333 / +49 (0)30 235 0000 | Fax: +49 30 2142988 | E-Mail: training@pc-college.de Ansprechpartner\*in: Stefanie Wendt und Kollegen\*innen

**Alle Informationen und Aktionsangebote finden Sie unter www.pc-college.de**